# **NCP-5.10Q&As**

Nutanix Certified Professional (NCP) 5.10 Exam

### **Pass Nutanix NCP-5.10 Exam with 100% Guarantee**

Free Download Real Questions & Answers **PDF** and **VCE** file from:

**https://www.leads4pass.com/ncp-5-10.html**

100% Passing Guarantee 100% Money Back Assurance

Following Questions and Answers are all new published by Nutanix Official Exam Center

**C** Instant Download After Purchase

- **83 100% Money Back Guarantee**
- 365 Days Free Update

**Leads4Pass** 

800,000+ Satisfied Customers

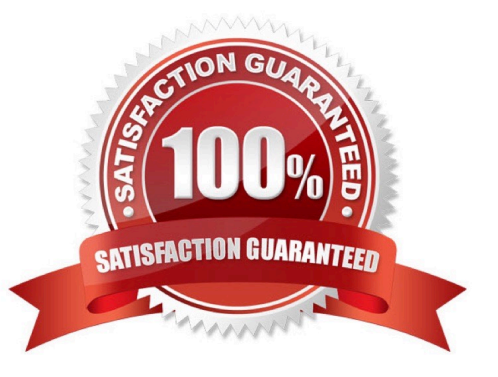

### **Leads4Pass**

#### **QUESTION 1**

An administrator is configuring NTP for Nutanix cluster.

How many NTP sources must they configure to identify a false ticker and provide redundancy?

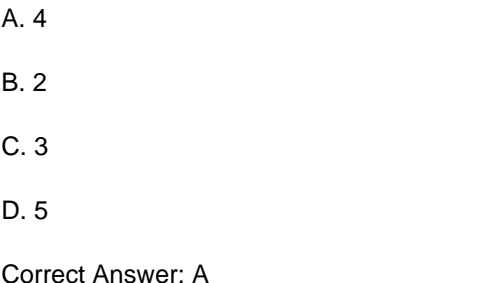

#### **QUESTION 2**

An administrator wants to view the IOPs statistics for each host simultaneously on the same graph.

Which type of chart on the analysis page meets this requirement?

- A. Performance chart
- B. Entity chart
- C. Measurement chart
- D. Metric chart
- Correct Answer: D

#### **QUESTION 3**

An administrator has set up a local web server accessible to the Nutanix cluster.

Which two steps are required to set up LCM for an environment without Internet access? (Choose two.)

- A. Download the lcm\_disconnected\_version.tar.gz LCM bundle from the support portal.
- B. Edit LCM Advanced Settings in Prism Element and enter the address of the web server.
- C. Edit LCM Advanced Settings in Prism Central and enter the address of the web server.
- D. Download the lcm\_dark\_site\_version.tar.gz LCM bundle from the support portal.

Correct Answer: BD

#### **QUESTION 4**

## **Leads4Pass**

Prism Central will be installed manually on an AHV cluster.

Which three disk images must be downloaded from the portal for the Prism Central VM? (Choose three.)

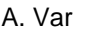

- B. tmp
- C. Boot
- D. Home
- E. Data

Correct Answer: CDE

#### **QUESTION 5**

An administrator is configuring cross-hypervisor DR from an ESXi cluster to a new AHV cluster. When the administrator migrates a protection domain to the AHV cluster, the VMs fail to boot. What should the administrator do to correct this problem?

- A. Add all VMs into a single consistency group
- B. Uninstall VMware Tools from the VMs
- C. Increase the snapshot frequency to more than 6 hours
- D. Install Nutanix Guest Tools in the protected VMs

Correct Answer: D

[Latest NCP-5.10 Dumps](https://www.leads4pass.com/ncp-5-10.html) [NCP-5.10 Exam Questions](https://www.leads4pass.com/ncp-5-10.html) [NCP-5.10 Braindumps](https://www.leads4pass.com/ncp-5-10.html)